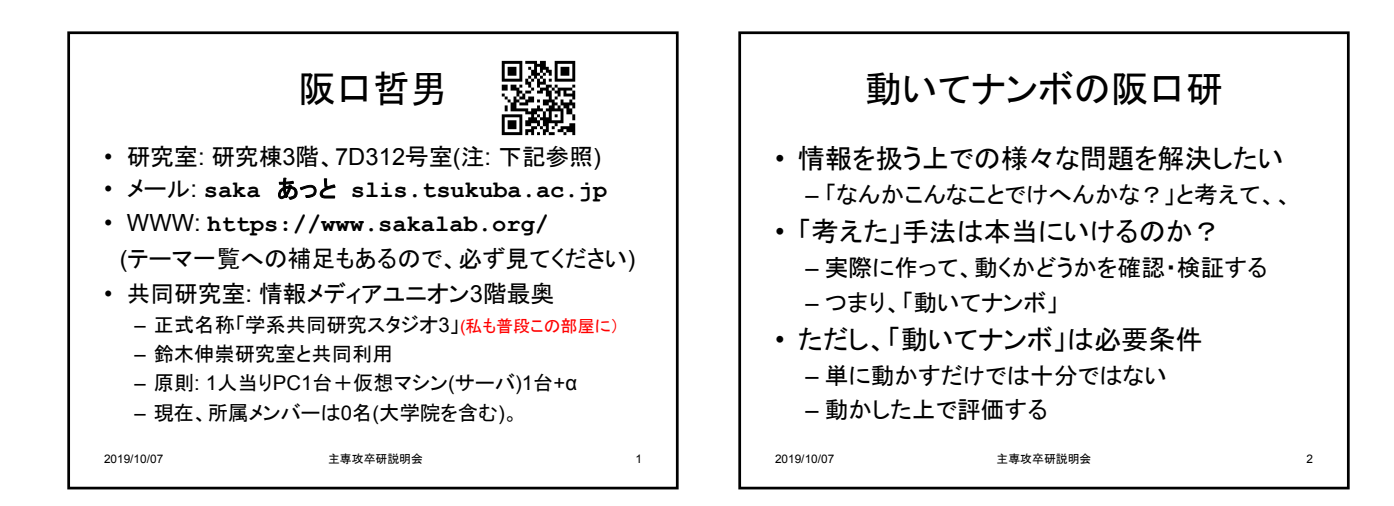

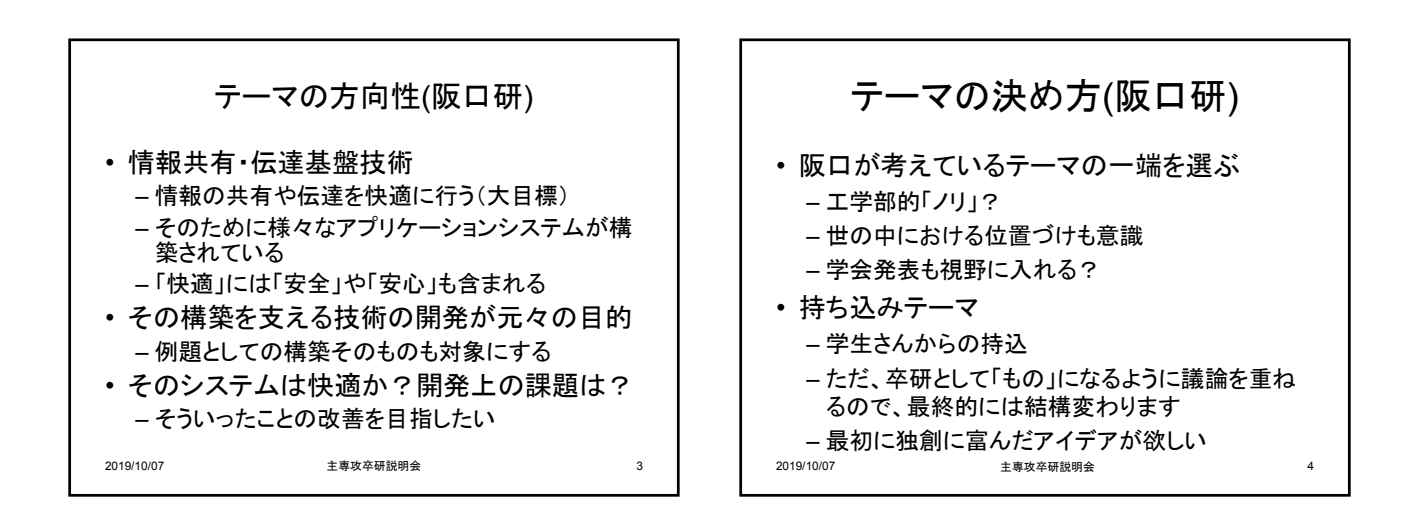

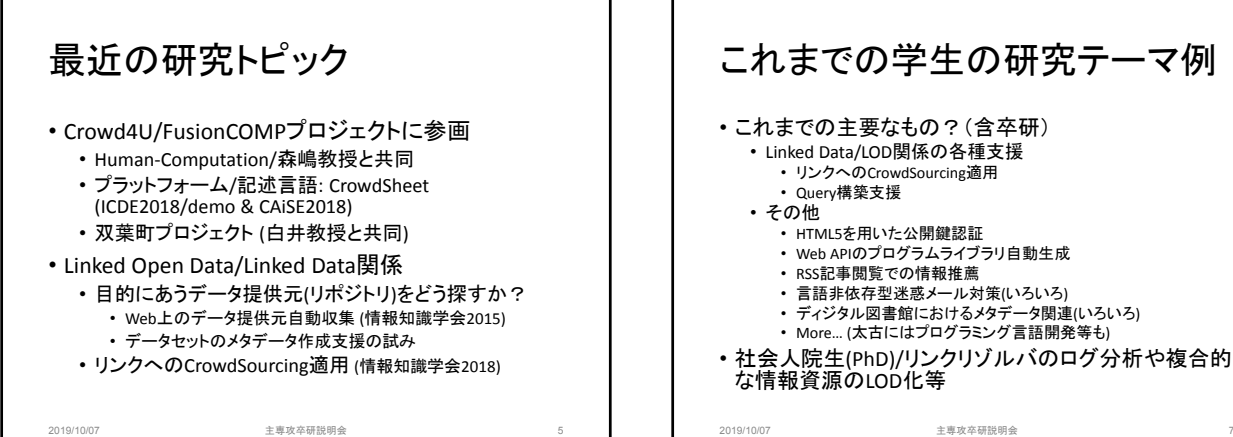

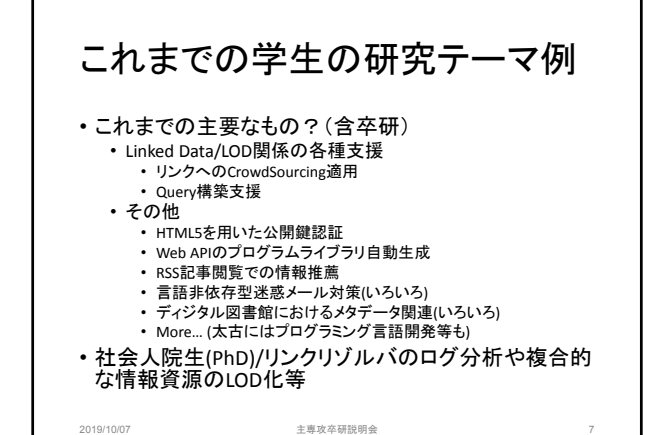

### 事例紹介 (スライド抜粋)

2019/10/07 主専攻卒研説明会 8

- 福島県双葉町震災アーカイブズにおけるクラウド ソーシングを活用した国際協調に向けた試み (国 際シンポジウム@インドネシア)
- CrowdSheet: An Easy‐To‐Use One‐Stop Tool for Writing and Executing Complex Crowdsourcing (CAiSE 2018)
- LODデータセット間のリンクにおけるクラウドソーシ ング適用の試み (情報知識学会年次大会2018)
- Webページとしての類似性を利用したLined Dataリ ポジトリの自動収集手法 (情報知識学会年次大会 2015)

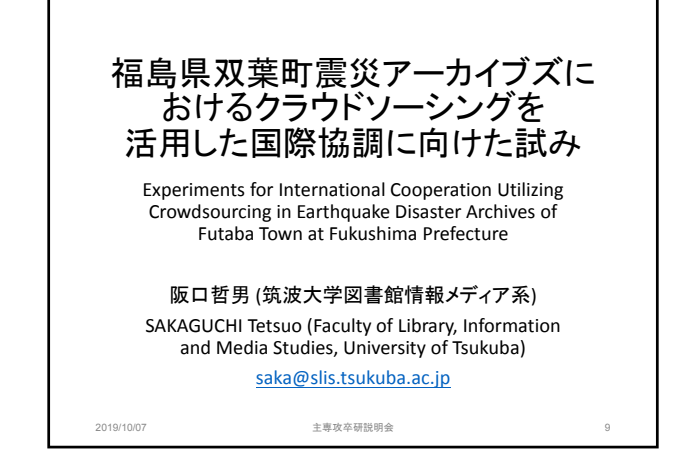

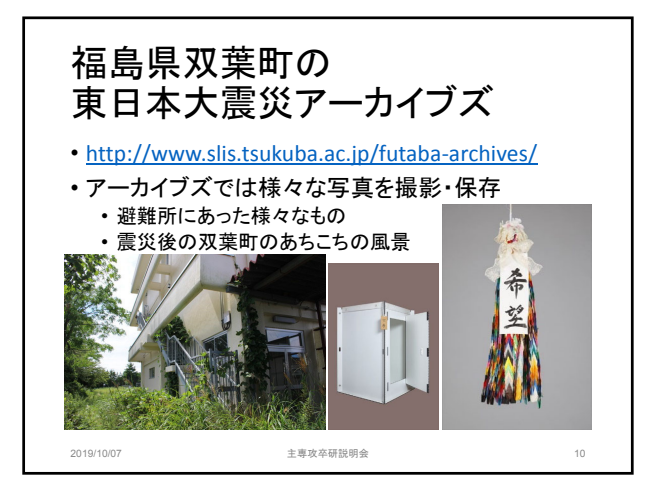

## 写真の公開・利活用のために • 震災時の経験の記録や被災地の記憶として • 写っているものはどういうものなのか? • 風景の中に何が写っているのか? • それがわかるキーワードや説明が必要 • 国際的に共有→キーワードや説明は日本語や英 語だけでなく様々な言語が望ましい 2019/10/07 - 主要攻卒研説明会 11

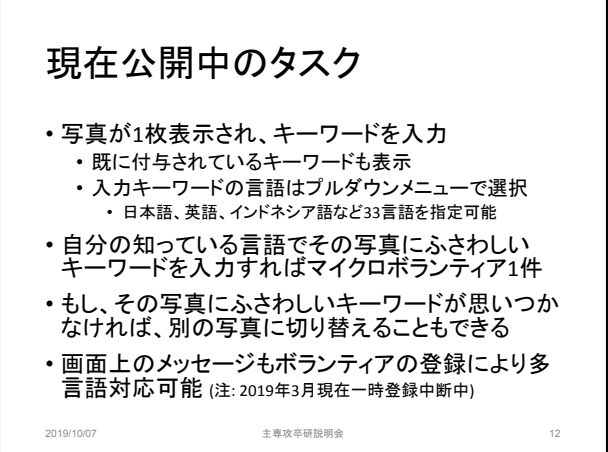

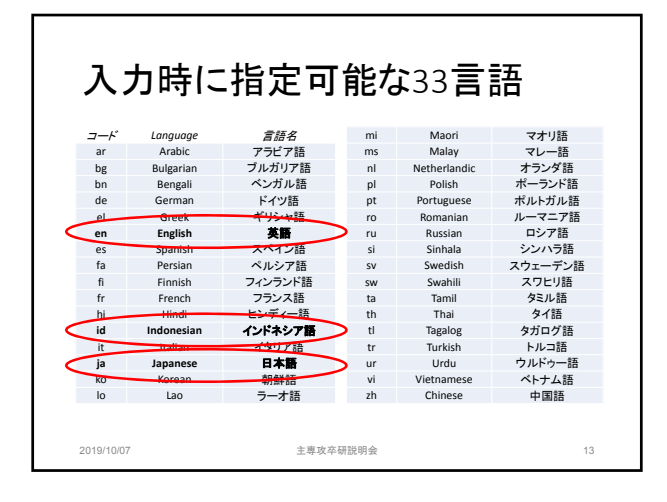

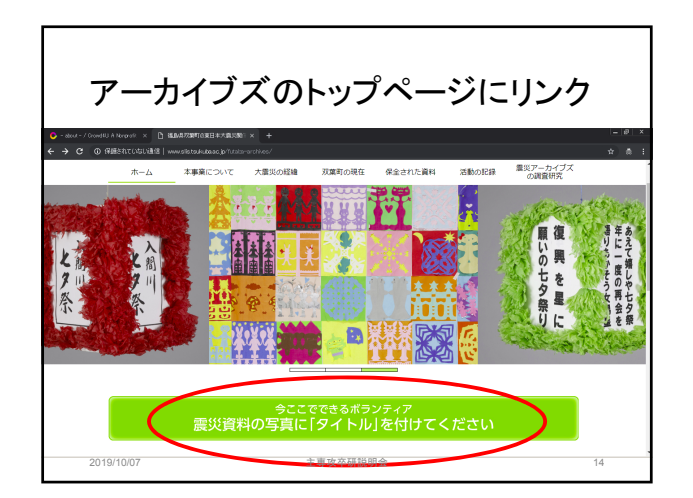

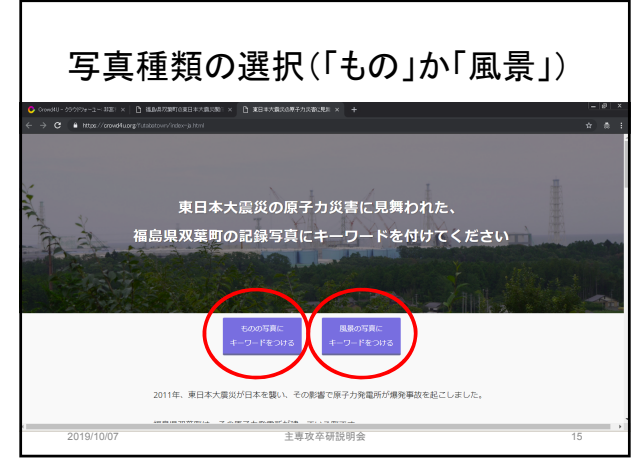

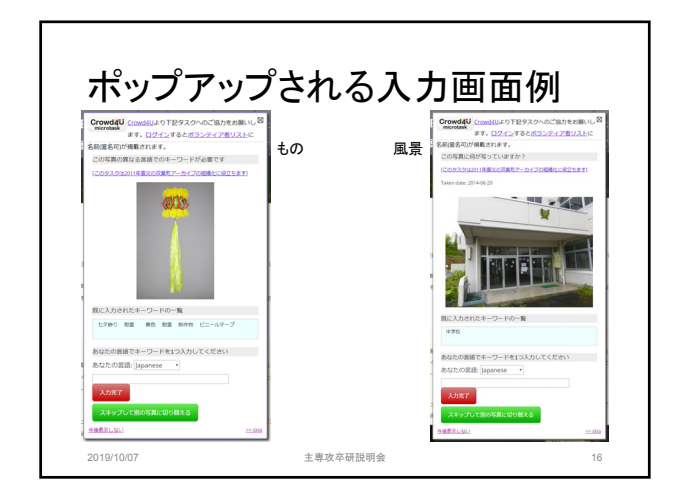

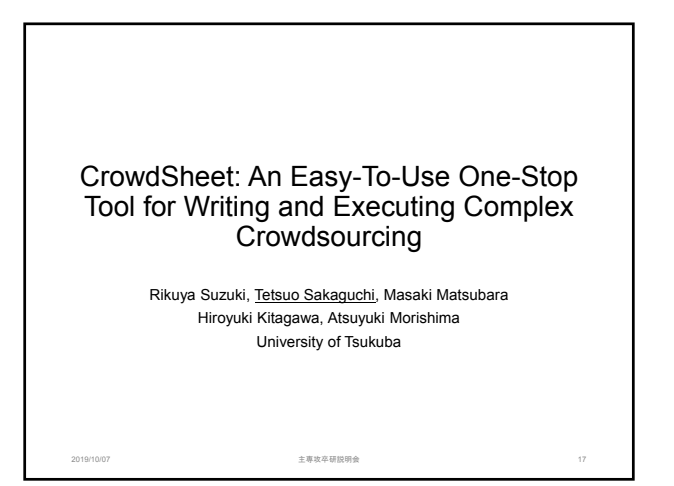

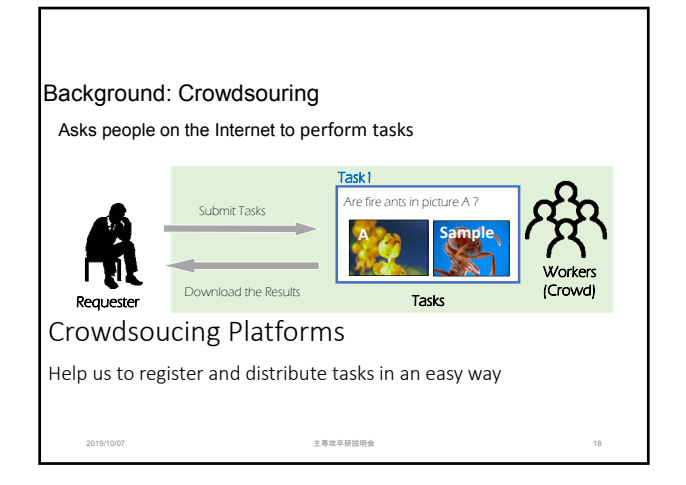

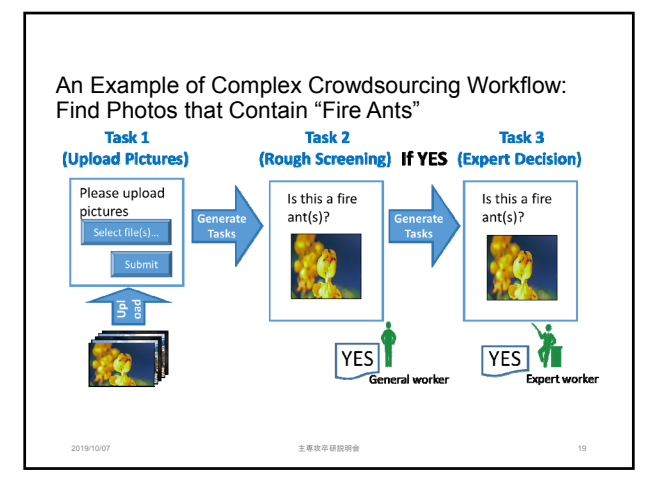

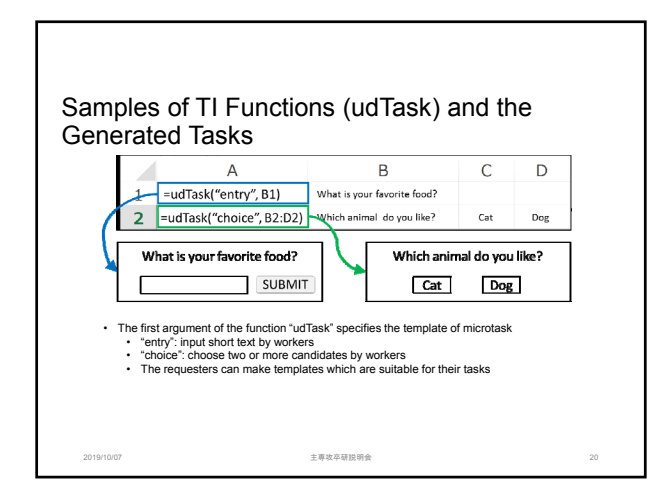

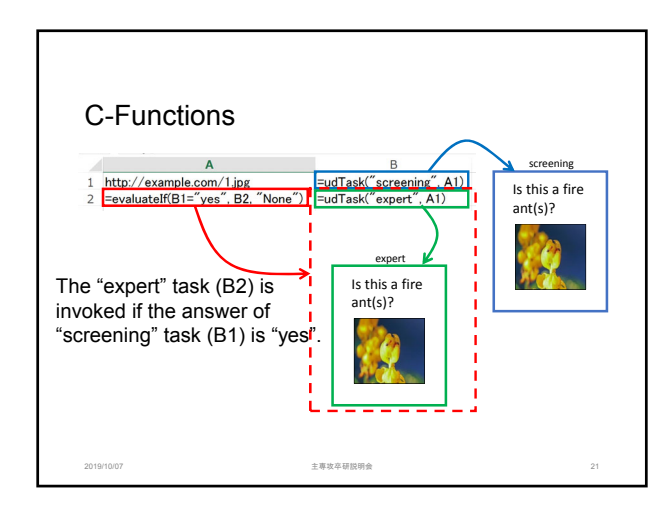

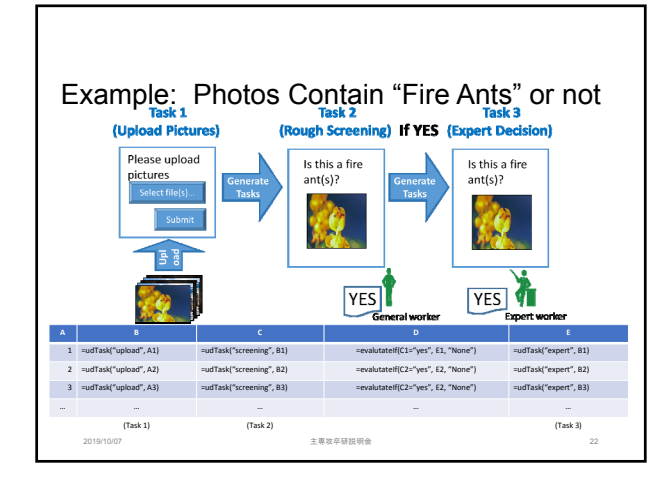

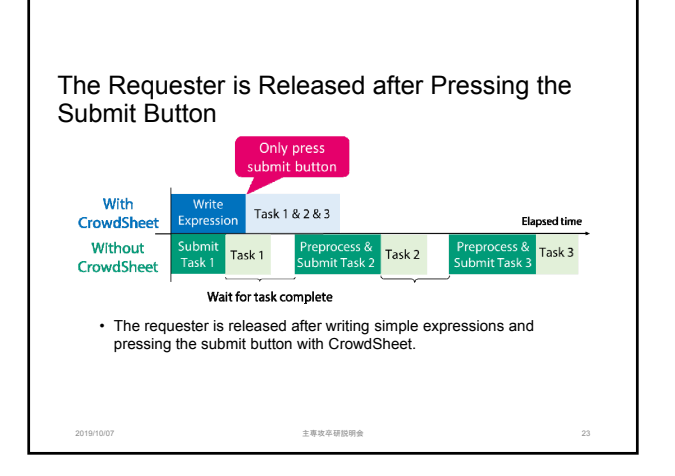

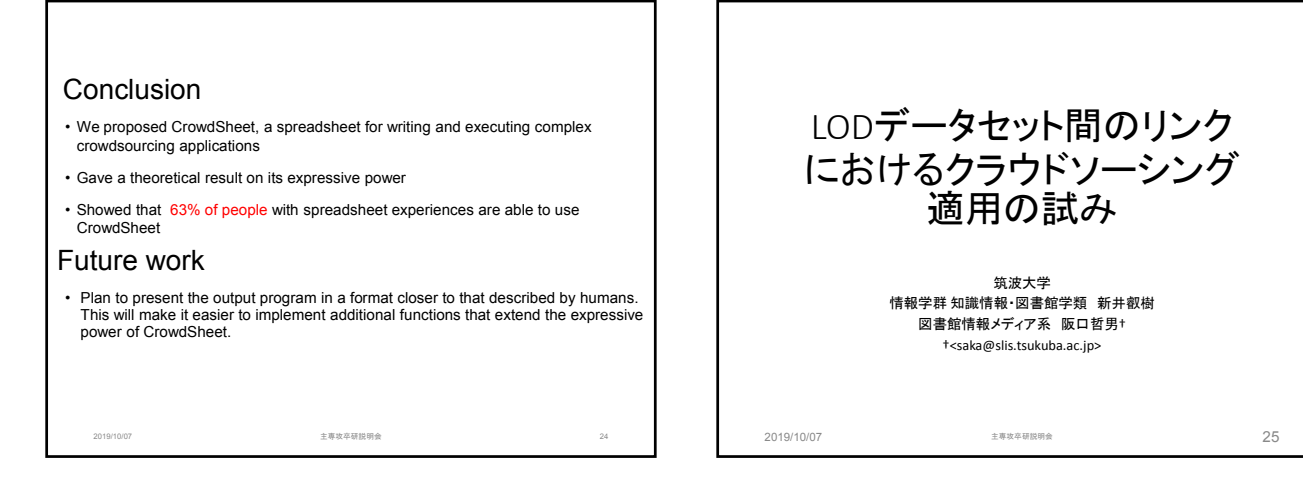

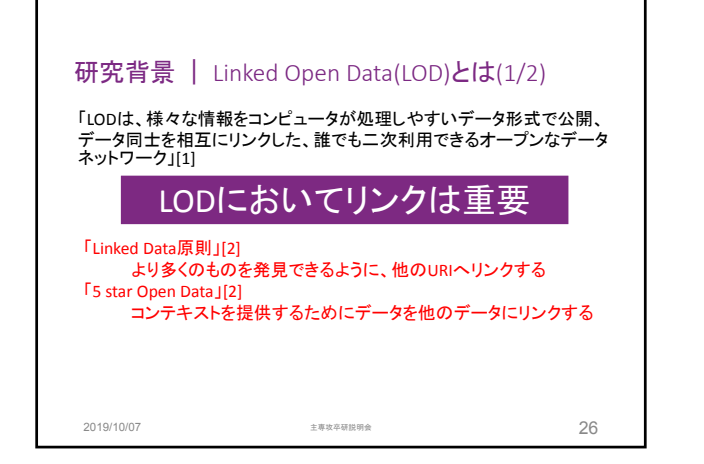

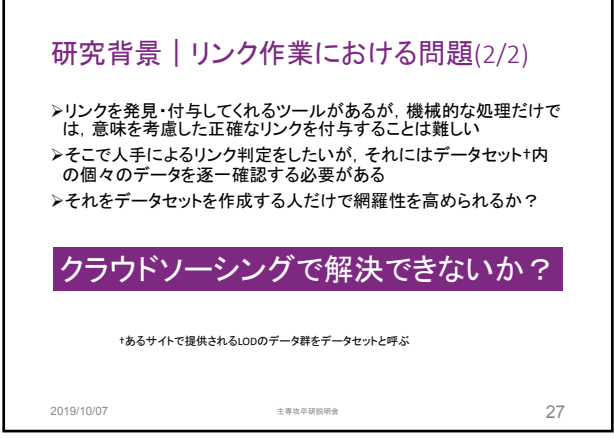

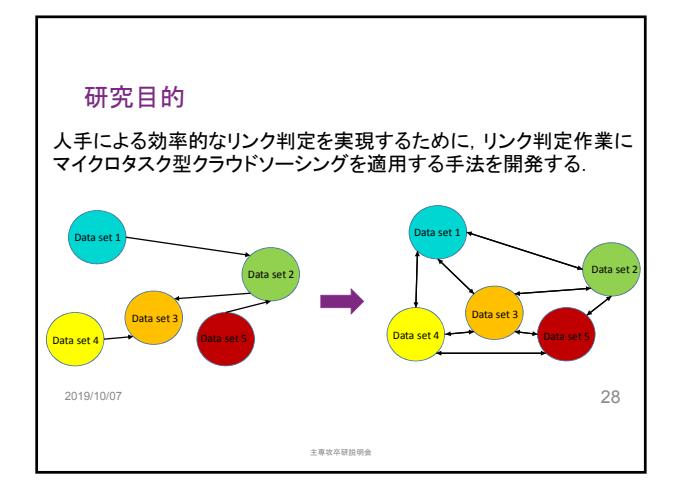

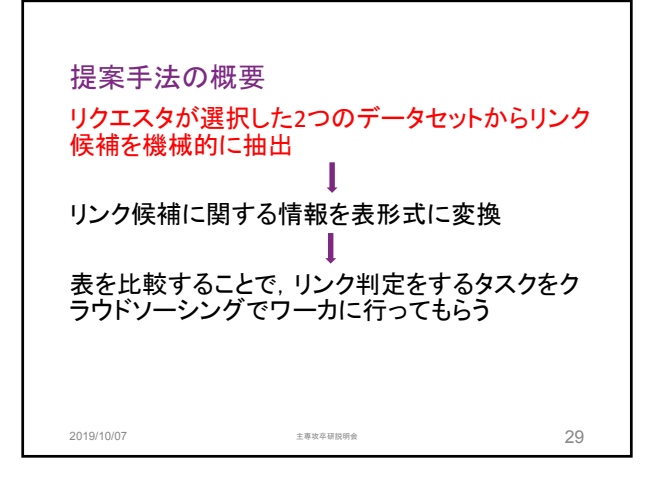

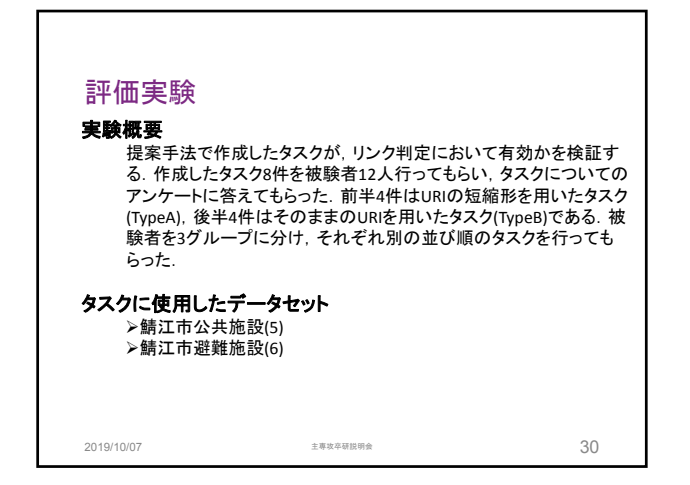

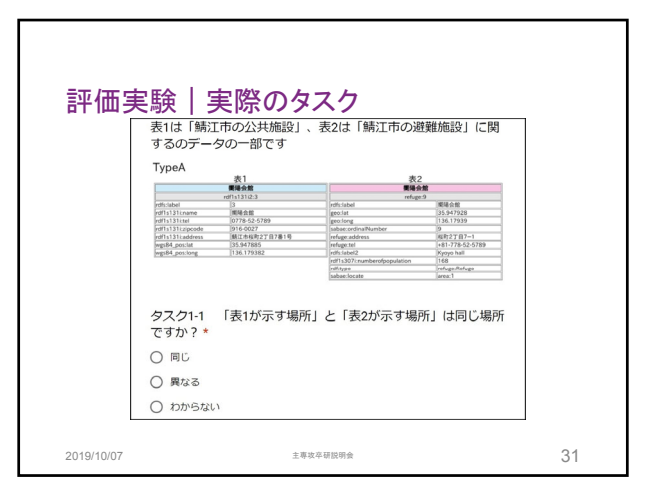

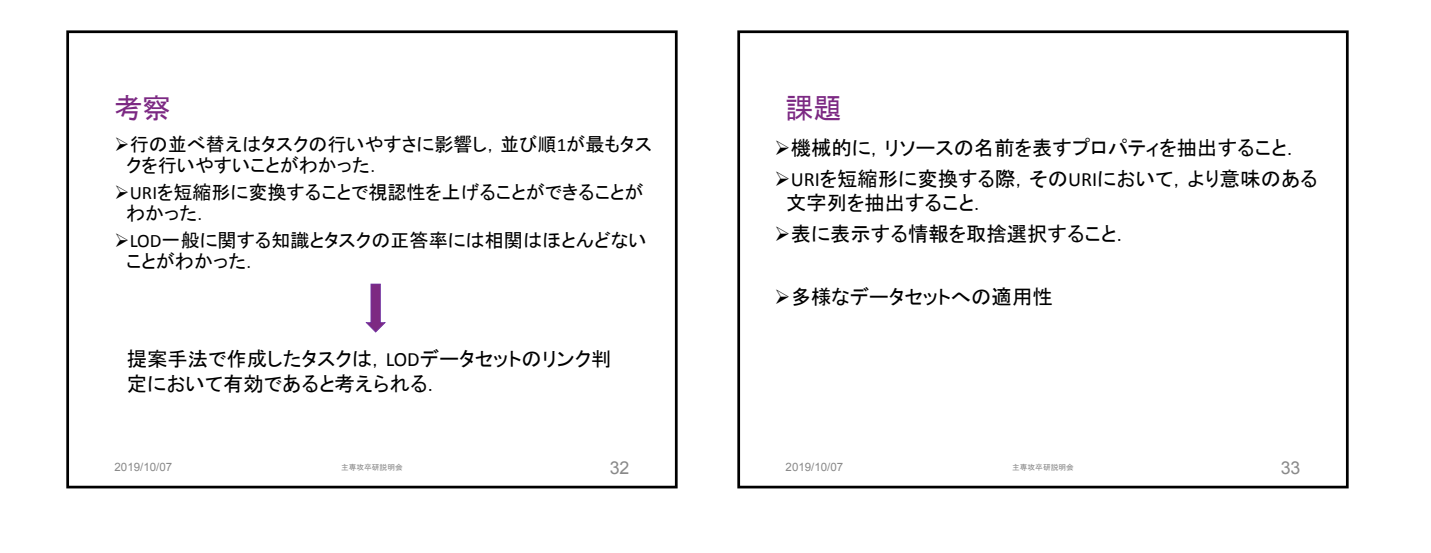

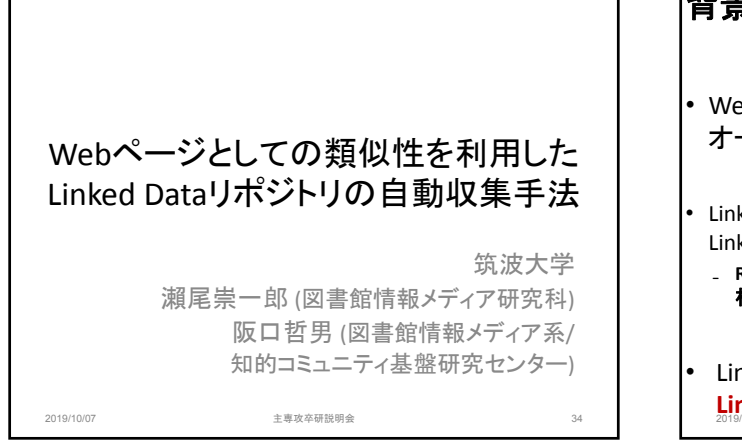

# 背景:**Linked Open Data**

- Webを通じたデータの公開・共有を目指す オープンデータの動きが盛んになってきている
- Linked Dataと呼ばれる方式でオープンデータを公開する Linked Open Data(LOD)が、W3Cによって推奨されている ₋ **RDF**によって構造化し、外部の**Linked Data**とリンクさせることで、 相互連携による利用性を高める
- Linked Dataを提供するWebサイトを、本研究では <u>Linked Dataリポジトリ(以下、LDリポジトリ</u>)と呼ぶ

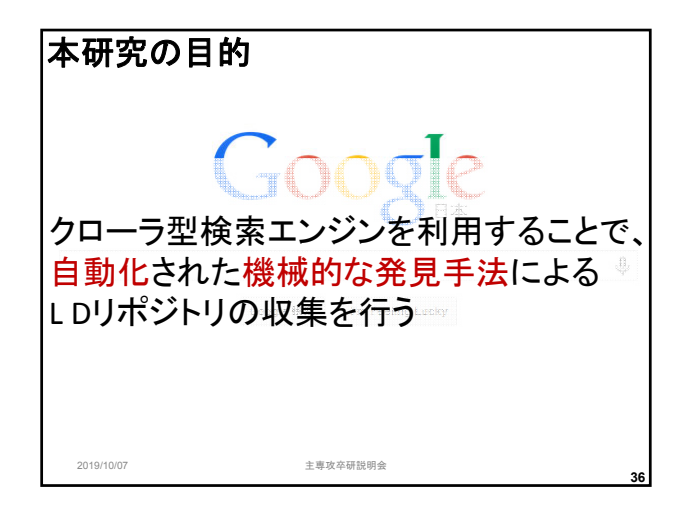

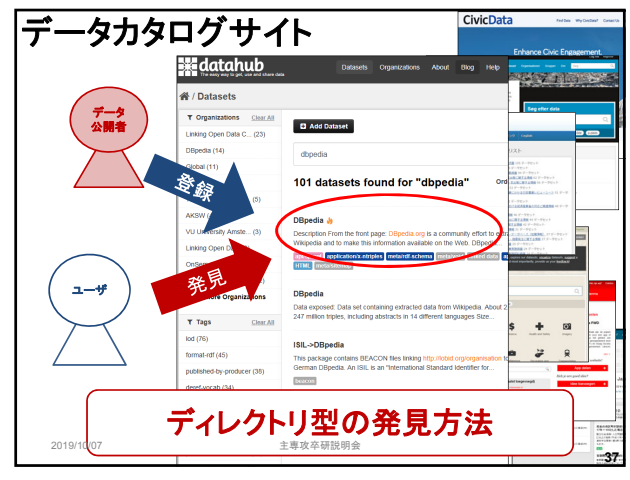

**35**

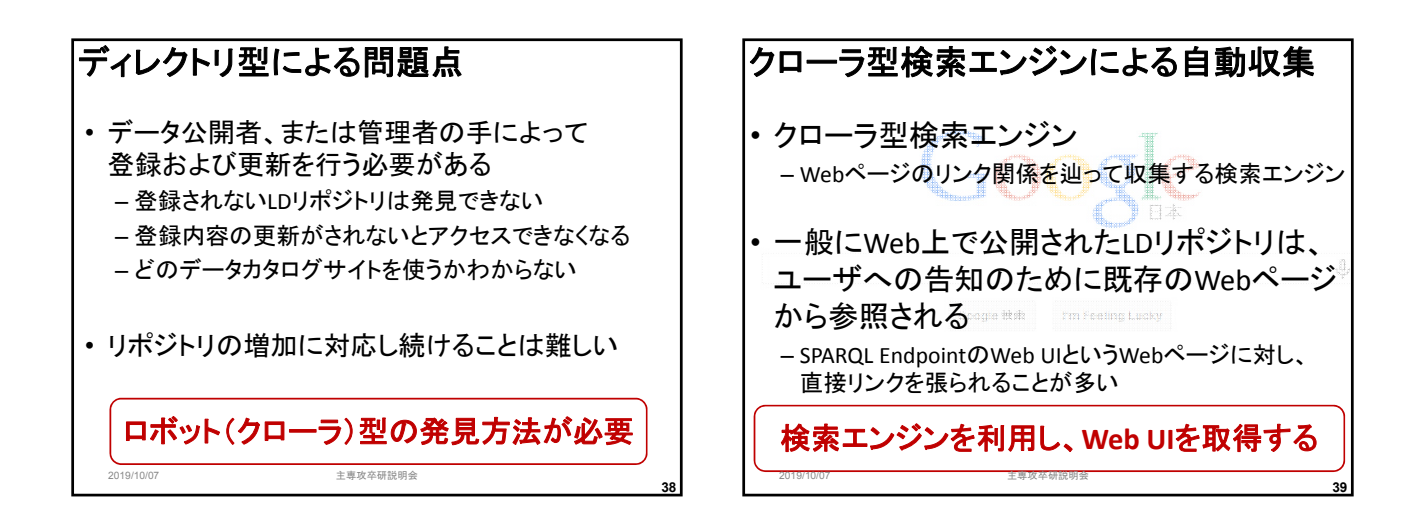

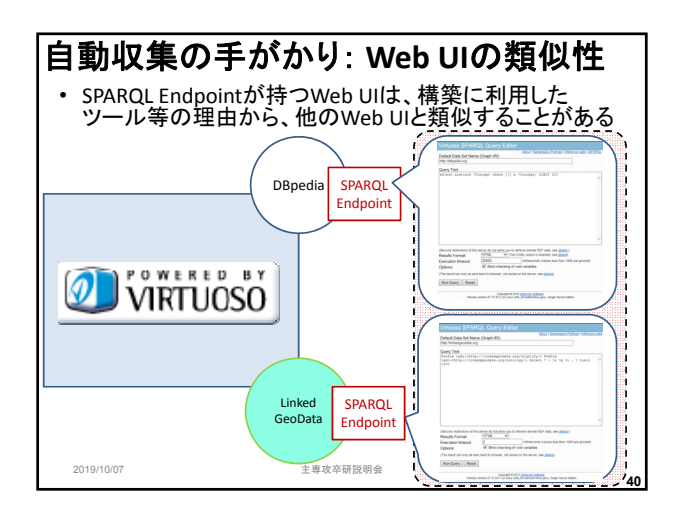

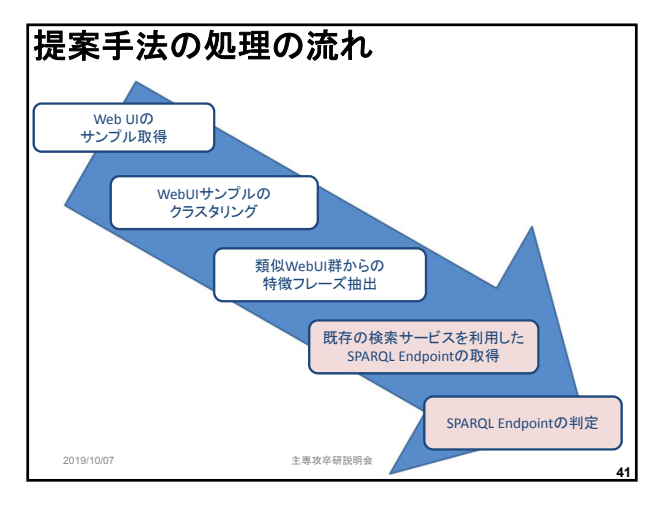

#### 実験**(1/2)**

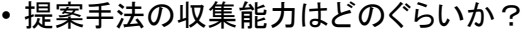

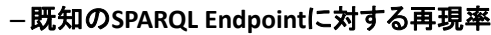

– 3種類のWeb UIに対し構築した検索クエリによる検索により、 the Datahub中に登録のある該当Web UIを正解セットとした 場合の再現率を測定する

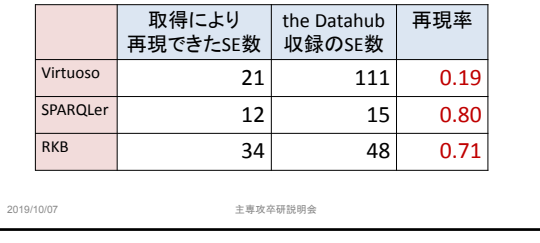

#### 実験**(2/2)**

**42**

• 提案手法の収集能力はどのぐらいか?

#### –未知の**SPARQL Endpoint**に対する発見能力

- 3種の類似Web UIクラスタそれぞれから抽出したフレーズに よって、何件のSPARQL Endpointを取得することができたか
- the Datahubに登録のないSPARQL Endpointが何件あったか

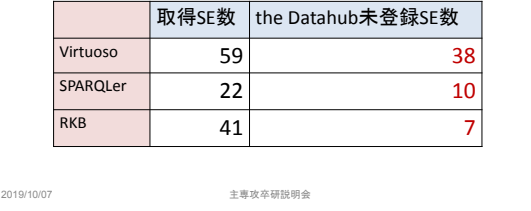

**43**

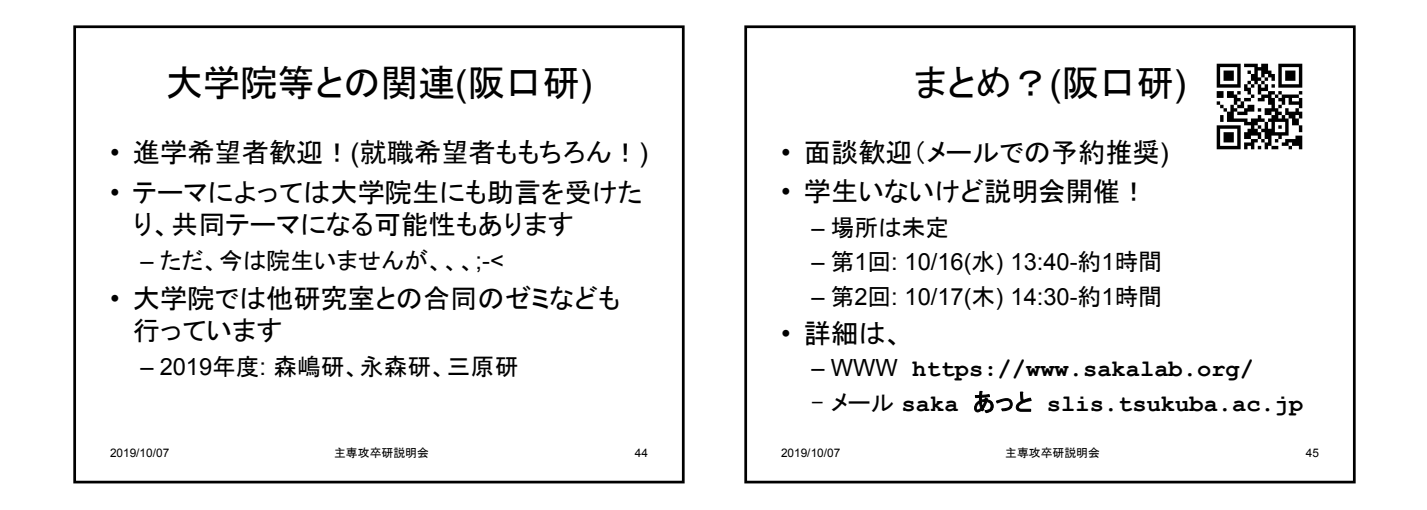